## **axf:font-face** で追加のフォントを指定

axf:font-face の指定により Antenna House Formatter の設定を変更することなく、また動作環境にフォントを インストールせずに文書内で利用するフォントを追加指定することができます。axf:font-face には fontfamily、font-style、font-weight、src などの属性があります。font-family は追加指定するフォントのフォント ファミリ名に使用される名前です。この値はフォントデータのファミリ名よりも優先されます。オプショ ンの font-style 属性と font-weight 属性はフォントのスタイルと太さを指定します。font-family と同様に追 加指定するフォントに対し使用されます。src は代替フォントファイルの場所をカンマで区切ったリスト です。src にはフォントの代替としてインストールされているフォントの別名(エイリアス)も含めること ができます。Antenna House Formatter は src リストから最初に使用可能なフォントを利用します。詳しく はオンラインマニュアル「[axf:font-face](https://www.antenna.co.jp/AHF/help/ja/ahf-ext.html#axf.font-face)」をご参照ください。

#### 宣言して追加のフォントを使用

<fo:declarations> 内にある axf:font-face を使用してフォントを指定します。各 URL は format() 関数で、フォ ントの種類を指定することができます。 Antenna House Formatter は woff(Web Open Font Format)、woff2、 truetype、opentype に対応しています。

```
<fo:declarations>
   <axf:font-face font-family="Shakespeare"
     src="url('../../img/ILShakeFest.ttf') format('truetype')" />
</fo:declarations>
...
<fo:block font-family="Shakespeare" text-align="center">Shakespeare</fo:block>
```
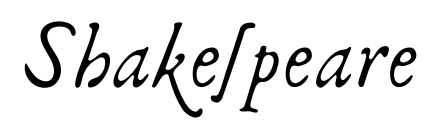

#### 代替フォントファイル

以下の例では、リモートフォントファイルをダウンロードするよりローカルフォントファイルが優先して 使用されます。いずれも存在しない場合は、別名のローカルフォントが使用されます。

```
<axf:font-face font-family="Not Available"
  font-style="italic"
   src="url('NotAvailable.ttf'),
       url(https://example.com/font/NotAvailable.ttf),
        local(Arial)" />
```
# *Not Available*

### 複数プラットフォームでの別名フォント(エイリアス)

異なるプラットフォーム上で日本語フォントの別名(エイリアス)を作成します。

<axf:font-face font-family="jpgothic" src="local(HiraKakuPro-W3), local(Meiryo), local(IPAPGothic)" />

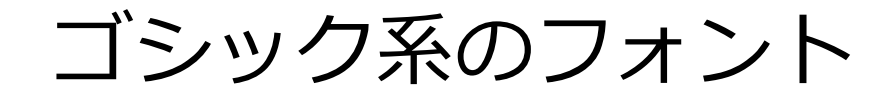